# Inventing Tomorrow: Decisions for your Region's Water

Workshop Series for Decision-Makers in the Suwanee River Basin

Agenda Workshop 2

February 17, 10 AM– 12:00 PM

(with an open discussion after 12 PM)

### **Join [Zoom](https://ufl.zoom.us/j/99041536106?pwd=NjgwK3o3R2FFTmxhaUE4OUJGVmZuUT09)** (please do not share this link)

## **Water for people and water for natural systems: How can we meet both goals?**

We invite Workshop participants to join the zoom session at 9:50 so we can start the workshop on time. Please review the recommendations included at the end of this agenda.

- 9:50 am Join and get comfortable with zoom (you will first join a waiting room, then the zoom meeting)
- 10:00 am Welcome and introduction *Tatiana Borisova, University of Florida*
- 10:10 am Presentation: Water Use in the Santa Fe Basin *Stacie Greco, Alachua County Environmental Protection Department*
- 10:25 am Discussion sessions in breakout groups\*

Themes

- Water use permits
- Water use and regional water supply planning
- Agricultural water use
- Recovery and prevention strategies
- \* with support from the following technical resource people:

*Warren Zwanka, Suwannee River Water Management District Tom Mirti, Suwannee River Water Management District Amy Brown, Suwannee River Water Management District Maddy Hart, Florida Department of Agriculture and Consumer Services Sky Notestein, Suwannee River Water Management District Sean King, Suwannee River Water Management District*

- 11:00 am Plenary discussion: Report back from breakout groups and discussion *Facilitated by Tatiana Borisova, University of Florida and Gail Cowie, Albany State University*
- 11:40 am Presentation: successful projects and practical solutions to water availability issues in North Florida

*Michael Dukes, University of Florida* 

- 11:50 am Next Steps and Closing *Tatiana Borisova, University of Florida*
- 12:00 pm Lunch Bring your lunch and network with workshop participants and technical resources people

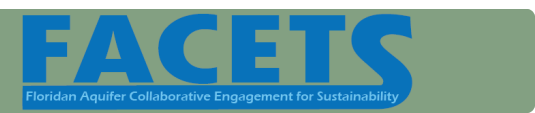

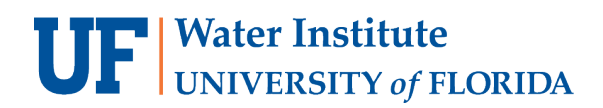

#### **Working Assumptions (source: ICA Associates Inc., Canada)**

- There are no wrong answers.
- Everyone has wisdom.
- We need everyone's wisdom for the wisest results.
- Everyone will hear and be heard.
- The whole is greater than the sum of its parts.

### **Ground Rules for Optimizing Virtual Participation**

Here are a few tips for optimizing participation during virtual meetings and being respectful of others' valuable time and contributions.

**Show Up a Few Minutes Early:** We ask that participants show up a few minutes early to introduce themselves in the chat and be ready to start right on time.

**Waiting room**: For security purposes we have set up a waiting room. Please make sure you add your full name before joining zoom. This can be done before joining the meeting. [Here](https://www.npsk12.com/cms/lib/VA02208074/Centricity/Domain/6355/Student%20-%20Adding%20your%20name%20before%20joining%20a%20Zoom%20meeting.pdf) are instructions on how that can be done.

**Turn on Your Video (& Keep it On):** Seeing others expressions and body language really helps facilitate communications and interaction. This workshop is also a networking opportunity and we want to be able to see you!

**Lighting:** Good lighting is critical. Turn the lights on (or even better, use natural lighting) and make sure the lighting is in front of you, so your face is visible to others participating in the meeting. (When the light is behind you, it casts a shadow over your face). Take a minute beforehand to test your lighting.

**Placement of Webcam:** Make sure your webcam is positioned so that your head and shoulders are viewable in the screen. Place your camera at eye level so you are "looking others in the eye" when speaking (and vice versa). Keep your camera on so others can see you. Again, this helps create more of an "in-person" feel to a meeting.

**Muting:** When others are speaking, please mute yourself to minimize background noises so that your peers' contributions can be heard clearly by everyone in the meeting.

**Be Present:** We value your presence and contribution. Please stay present during the meeting. Avoid checking your emails or text messages when people are speaking and sharing (people can see you when you do this).

**Zoom Functions:** If you have not used Zoom meetings before or much, please familiarize yourself with Zoom in advance. There are many good Zoom tutorials on youtube – here are two examples.

<https://www.youtube.com/watch?v=9isp3qPeQ0E&t=313s>

<https://www.youtube.com/watch?v=fMUxzrgZvZQ>